# Aula 10: Blocos Digitais Básicos (Somador, SUBTRATOR) CIRCUITOS DIGITAIS

Rodrigo Hausen

CMCC – UFABC

25 de fevereiro de 2013

<http://compscinet.org/circuitos>

RODRIGO HAUSEN (CMCC – UFABC) AULA 10: BLOCOS DIGITAIS BÁSICOS (SOMA 25 DE FEVEREIRO DE 2013 1 / 27

<span id="page-0-0"></span> $QQQ$ 

#### Trabalho de casa:

Determine a expressão lógica mais simples para a saída de cada um dos circuitos abaixo (os circuitos usam apenas portas **nand**)

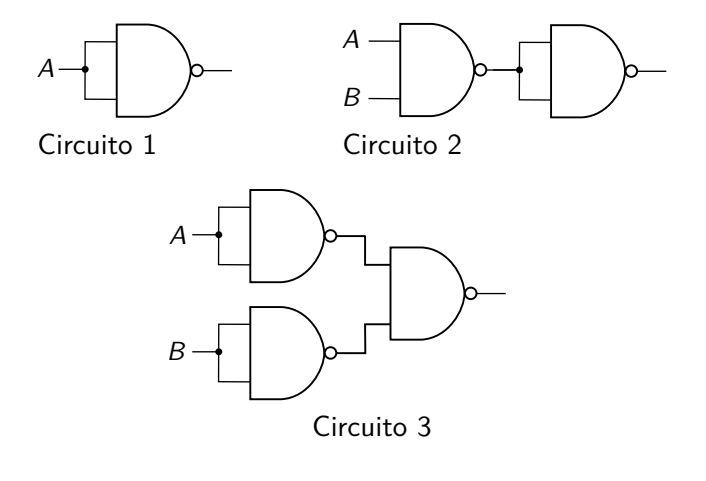

O que você pode concluir deste exercício?

つひひ

#### Trabalho de casa:

Determine a expressão lógica mais simples para a saída de cada um dos circuitos abaixo (os circuitos usam apenas portas **nand**)

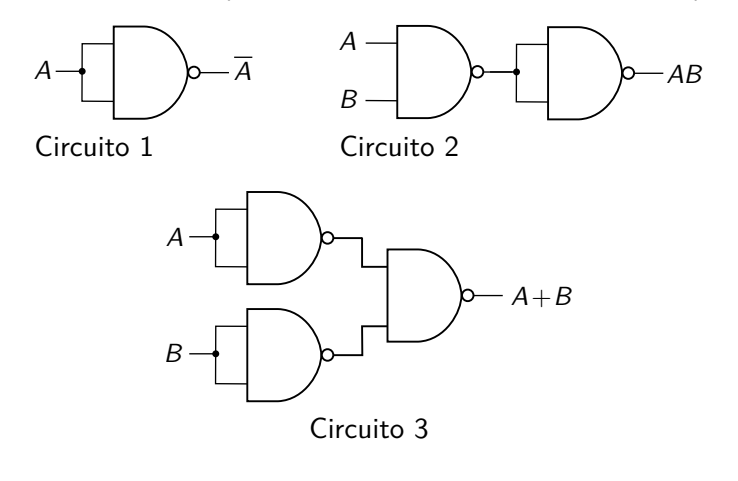

O que você pode concluir deste exercício?

つひひ

#### Universalidade da porta NAND

Pense nisto:

<sup>1</sup> Com as portas lógicas NOT, AND e OR, podemos calcular **qualquer** função lógica;

ミドイミド

- 국

#### Universalidade da porta NAND

Pense nisto:

- <sup>1</sup> Com as portas lógicas NOT, AND e OR, podemos calcular **qualquer** função lógica;
- <sup>2</sup> Podemos construir as portas NOT, AND e OR usando apenas portas NAND:

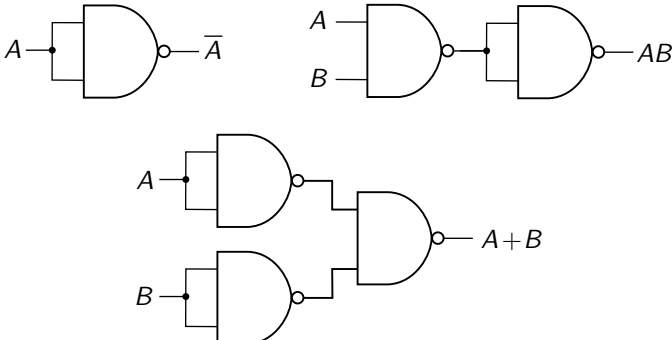

つひひ

#### Universalidade da porta NAND

Pense nisto:

- <sup>1</sup> Com as portas lógicas NOT, AND e OR, podemos calcular **qualquer** função lógica;
- <sup>2</sup> Podemos construir as portas NOT, AND e OR usando apenas portas NAND:

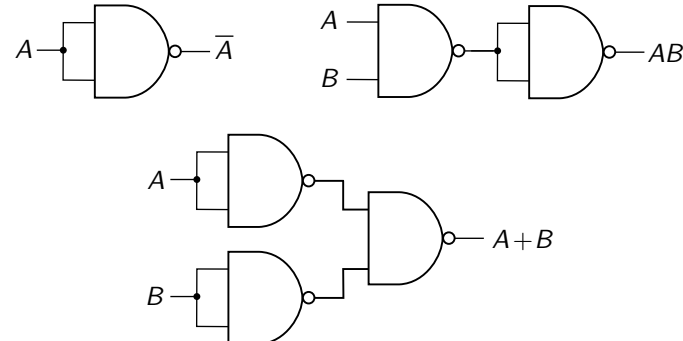

**Conclusão:** posso construir qualquer circuito digital usando apenas portas NAND.  $\Omega$ RODRIGO HAUSEN (CMCC – UFABC) AULA 10: BLOCOS DIGITAIS BÁSICOS (SOMA 25 DE FEVEREIRO DE 2013 3 / 27

#### Universalidade da porta NOR

**Para casa:** mostre que podemos construir **qualquer** circuito digital usando apenas portas NOR.

**KERKER E DAG** 

Os blocos mais elementares da eletrônica digital são as portas lógicas.

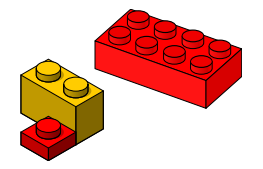

 $299$ 

Os blocos mais elementares da eletrônica digital são as portas lógicas.

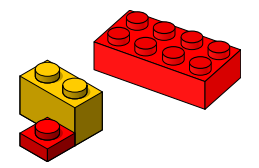

 $\Omega$ 

Daqui em diante, vamos aplicar o nosso conhecimento de análise e síntese de circuitos digitais para construir alguns blocos um pouco menos elementares:

Os blocos mais elementares da eletrônica digital são as portas lógicas.

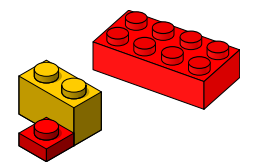

- Daqui em diante, vamos aplicar o nosso conhecimento de análise e síntese de circuitos digitais para construir alguns blocos um pouco menos elementares:
	- $\blacktriangleright$  somadores e subtratores

Os blocos mais elementares da eletrônica digital são as portas lógicas.

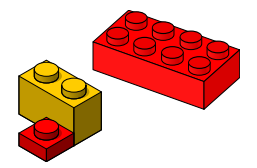

- Daqui em diante, vamos aplicar o nosso conhecimento de análise e síntese de circuitos digitais para construir alguns blocos um pouco menos elementares:
	- $\blacktriangleright$  somadores e subtratores
	- $\triangleright$  codificadores e decodificadores

Os blocos mais elementares da eletrônica digital são as portas lógicas.

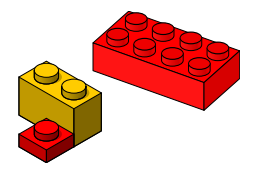

- Daqui em diante, vamos aplicar o nosso conhecimento de análise e síntese de circuitos digitais para construir alguns blocos um pouco menos elementares:
	- $\blacktriangleright$  somadores e subtratores
	- $\triangleright$  codificadores e decodificadores
	- $\blacktriangleright$  multiplexadores e demultiplexadores

Os blocos mais elementares da eletrônica digital são as portas lógicas.

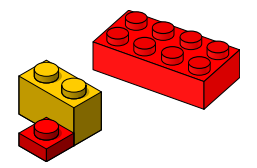

- Daqui em diante, vamos aplicar o nosso conhecimento de análise e síntese de circuitos digitais para construir alguns blocos um pouco menos elementares:
	- $\blacktriangleright$  somadores e subtratores
	- $\triangleright$  codificadores e decodificadores
	- $\blacktriangleright$  multiplexadores e demultiplexadores
	- $\blacktriangleright$  unidades lógico-aritméticas

Os blocos mais elementares da eletrônica digital são as portas lógicas.

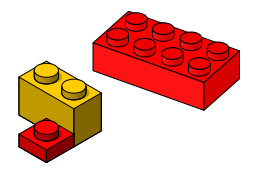

- Daqui em diante, vamos aplicar o nosso conhecimento de análise e síntese de circuitos digitais para construir alguns blocos um pouco menos elementares:
	- $\blacktriangleright$  somadores e subtratores
	- $\triangleright$  codificadores e decodificadores
	- $\blacktriangleright$  multiplexadores e demultiplexadores
	- $\blacktriangleright$  unidades lógico-aritméticas
	- $\blacktriangleright$  latches e flip-flops

Os blocos mais elementares da eletrônica digital são as portas lógicas.

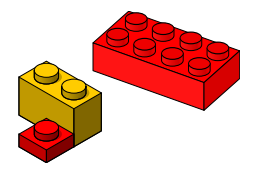

- Daqui em diante, vamos aplicar o nosso conhecimento de análise e síntese de circuitos digitais para construir alguns blocos um pouco menos elementares:
	- $\blacktriangleright$  somadores e subtratores
	- $\triangleright$  codificadores e decodificadores
	- $\blacktriangleright$  multiplexadores e demultiplexadores
	- $\blacktriangleright$  unidades lógico-aritméticas
	- $\blacktriangleright$  latches e flip-flops
	- $\blacktriangleright$  registradores e memórias

Os blocos mais elementares da eletrônica digital são as portas lógicas.

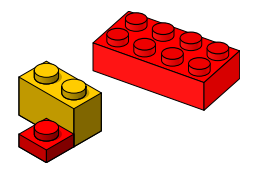

 $QQ$ 

- Daqui em diante, vamos aplicar o nosso conhecimento de análise e síntese de circuitos digitais para construir alguns blocos um pouco menos elementares:
	- $\blacktriangleright$  somadores e subtratores
	- $\triangleright$  codificadores e decodificadores
	- $\blacktriangleright$  multiplexadores e demultiplexadores
	- $\blacktriangleright$  unidades lógico-aritméticas
	- $\blacktriangleright$  latches e flip-flops
	- $\blacktriangleright$  registradores e memórias
- É extremamente útil saber a função de cada um desses blocos e as suas interfaces (ou seja, como conectar cada um deles em nossos circuitos).

**Exemplo 1**: Elabore um circuito digital com 2 entradas,  $a_0$  e  $b_0$ , e 2 saídas,  $s_1$  e  $s_0$  de tal forma que  $(s_1s_0)_2$  represente a soma aritmética  $a_0 + b_0$ .  $a_0$ 

$$
+\ \frac{b_0}{s_1\ s_0}
$$

 $QQ$ 

**Exemplo 1**: Elabore um circuito digital com 2 entradas,  $a_0$  e  $b_0$ , e 2 saídas,  $s_1$  e  $s_0$  de tal forma que  $(s_1s_0)_2$  represente a soma aritmética  $a_0 + b_0$ . and an amplitude  $a_0$  $+\underline{b_0}$ 

 $S_1$   $S_0$ 

**Primeiro passo**: obtenha e simplifique a expressão lógica para cada saída.

**Exemplo 1**: Elabore um circuito digital com 2 entradas,  $a_0$  e  $b_0$ , e 2 saídas,  $s_1$  e  $s_0$  de tal forma que  $(s_1s_0)_2$  represente a soma aritmética  $a_0 + b_0$ .  $a_0$ 

$$
+\quad \frac{b_0}{s_1\ s_0}
$$

**Primeiro passo**: obtenha e simplifique a expressão lógica para cada saída.

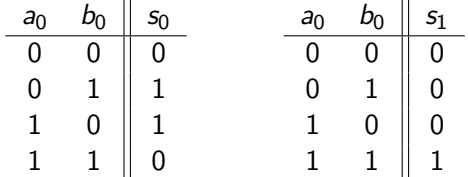

 $QQQ$ 

**Exemplo 1**: Elabore um circuito digital com 2 entradas,  $a_0$  e  $b_0$ , e 2 saídas,  $s_1$  e  $s_0$  de tal forma que  $(s_1s_0)_2$  represente a soma aritmética  $a_0 + b_0$  and  $a_0$  $+$  b<sub>0</sub>

$$
\frac{S_0}{S_1 S_0}
$$

**Primeiro passo**: obtenha e simplifique a expressão lógica para cada saída.

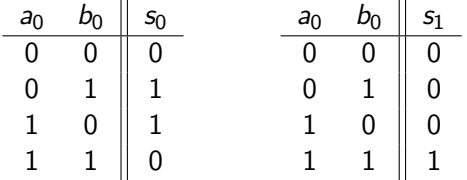

Neste caso, é elementar obter expressões simples para as saídas:

$$
\begin{array}{l} s_0=a_0\oplus b_0\\ s_1=a_0b_0\end{array}
$$

RODRIGO HAUSEN (CMCC – UFABC) AULA 10: BLOCOS DIGITAIS BÁSICOS (SOMA 25 DE FEVEREIRO DE 2013 6 / 27

<span id="page-19-0"></span> $QQ$ 

- **Exemplo 1**: Elabore um circuito digital com 2 entradas,  $a_0 \text{ e } b_0$ , e 2 saídas,  $s_1$  e  $s_0$  de tal forma que  $(s_1s_0)_2$  represente a soma aritmética  $a_0 + b_0$ .
- **Segundo passo**: desenhar o diagrama do circuito.

 $s_0 = a_0 \oplus b_0$  e  $s_1 = a_0 b_0$  (note que há um **and** implícito)

<span id="page-20-0"></span> $QQQ$ 

- **Exemplo 1**: Elabore um circuito digital com 2 entradas,  $a_0 \text{ e } b_0$ , e 2 saídas,  $s_1$  e  $s_0$  de tal forma que  $(s_1s_0)_2$  represente a soma aritmética  $a_0 + b_0$ .
- **Segundo passo**: desenhar o diagrama do circuito.

 $s_0 = a_0 \oplus b_0$  e  $s_1 = a_0 b_0$  (note que há um **and** implícito)

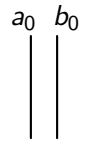

 $QQQ$ 

- **Exemplo 1**: Elabore um circuito digital com 2 entradas,  $a_0 \text{ e } b_0$ , e 2 saídas,  $s_1$  e  $s_0$  de tal forma que  $(s_1s_0)_2$  represente a soma aritmética  $a_0 + b_0$ .
- **Segundo passo**: desenhar o diagrama do circuito.

 $s_0 = a_0 \oplus b_0$  e  $s_1 = a_0 b_0$  (note que há um **and** implícito)

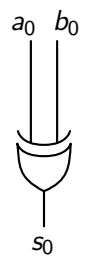

- **Exemplo 1**: Elabore um circuito digital com 2 entradas,  $a_0 \text{ e } b_0$ , e 2 saídas,  $s_1$  e  $s_0$  de tal forma que  $(s_1s_0)_2$  represente a soma aritmética  $a_0 + b_0$ .
- **Segundo passo**: desenhar o diagrama do circuito.

 $s_0 = a_0 \oplus b_0$  e  $s_1 = a_0 b_0$  (note que há um **and** implícito)

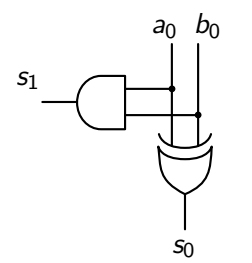

- **Exemplo 1**: Elabore um circuito digital com 2 entradas,  $a_0 \text{ e } b_0$ , e 2 saídas,  $s_1$  e  $s_0$  de tal forma que  $(s_1s_0)_2$  represente a soma aritmética  $a_0 + b_0$ .
- **Segundo passo**: desenhar o diagrama do circuito.

 $s_0 = a_0 \oplus b_0$  e  $s_1 = a_0 b_0$  (note que há um **and** implícito)

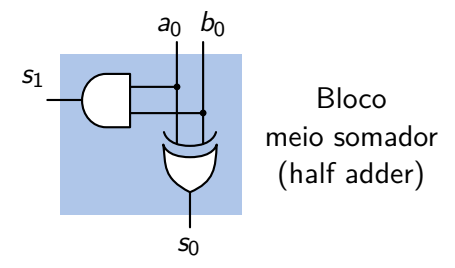

- **Exemplo 1**: Elabore um circuito digital com 2 entradas,  $a_0 \text{ e } b_0$ , e 2 saídas,  $s_1$  e  $s_0$  de tal forma que  $(s_1s_0)_2$  represente a soma aritmética  $a_0 + b_0$ .
- **Segundo passo**: desenhar o diagrama do circuito.

 $s_0 = a_0 \oplus b_0$  e  $s_1 = a_0 b_0$  (note que há um **and** implícito)

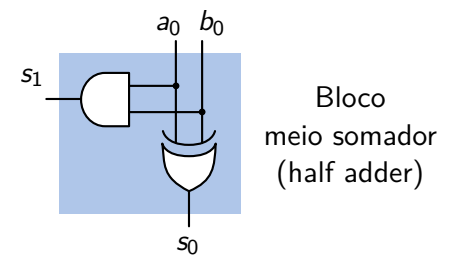

**Terceiro passo**: analisar o circuito e verificar as saídas.

<span id="page-25-0"></span>つひひ

- **Exemplo 1**: Elabore um circuito digital com 2 entradas,  $a_0 \text{ e } b_0$ , e 2 saídas,  $s_1$  e  $s_0$  de tal forma que  $(s_1s_0)_2$  represente a soma aritmética  $a_0 + b_0$ .
- **Segundo passo**: desenhar o diagrama do circuito.

 $s_0 = a_0 \oplus b_0$  e  $s_1 = a_0 b_0$  (note que há um **and** implícito)

<span id="page-26-0"></span>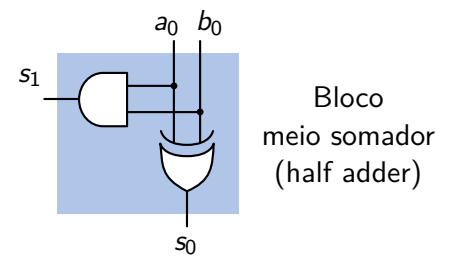

- **Terceiro passo**: analisar o circuito e verificar as saídas.
- **Quarto passo**: monte o circuito e faça sua tabela verdade.

(para este circuito, os dois últimos passos não tem [a m](#page-25-0)[en](#page-27-0)[or](#page-19-0)[g](#page-26-0)[ra](#page-27-0)[ça](#page-0-0)[\)](#page-92-0)

**Exemplo 2**: Elabore um circuito digital com 3 entradas, *a<sub>i</sub>, b<sub>i</sub>, c<sub>i−1</sub>* e 2 saídas,  $s_i$  e  $c_i$  de tal forma que  $s_i$  represente a soma aritmética  $a_i + b_i + c_{i-1}$  e  $c_i$  represente o vai-um (carry) da operação.

$$
\begin{array}{ccccccc}\n\text{vai-uns} & \rightarrow & c_{i+1} & c_i & c_{i-1} & \dots & c_0 \\
& \dots & a_{i+1} & a_i & \dots & a_1 & a_0 \\
& & \dots & b_{i+1} & b_i & \dots & b_1 & b_0 \\
& \dots & s_{i+1} & s_i & \dots & s_1 & s_0\n\end{array}
$$

<span id="page-27-0"></span> $QQQ$ 

**Exemplo 2**: Elabore um circuito digital com 3 entradas, *a<sub>i</sub>, b<sub>i</sub>, c<sub>i−1</sub>* e 2 saídas,  $s_i$  e  $c_i$  de tal forma que  $s_i$  represente a soma aritmética  $a_i + b_i + c_{i-1}$  e  $c_i$  represente o vai-um (carry) da operação.

$$
\begin{array}{ccccccc}\n\text{vai-uns} & \rightarrow & c_{i+1} & c_i & c_{i-1} & \dots & c_0 \\
& \dots & a_{i+1} & a_i & \dots & a_1 & a_0 \\
& & \dots & b_{i+1} & b_i & \dots & b_1 & b_0 \\
& \dots & s_{i+1} & s_i & \dots & s_1 & s_0\n\end{array}
$$

Quais são as entradas?

 $QQ$ 

**Exemplo 2**: Elabore um circuito digital com 3 entradas, *a<sub>i</sub>, b<sub>i</sub>, c<sub>i−1</sub>* e 2 saídas,  $s_i$  e  $c_i$  de tal forma que  $s_i$  represente a soma aritmética  $a_i + b_i + c_{i-1}$  e  $c_i$  represente o vai-um (carry) da operação.

$$
\begin{array}{ccccccc}\n\text{vai-uns} & \rightarrow & c_{i+1} & c_i & c_{i-1} & \dots & c_0 \\
& \dots & a_{i+1} & a_i & \dots & a_1 & a_0 \\
& & \dots & b_{i+1} & b_i & \dots & b_1 & b_0 \\
& \dots & s_{i+1} & s_i & \dots & s_1 & s_0\n\end{array}
$$

Quais são as entradas?  $\emph{a}_{i},~\emph{b}_{i},~\emph{c}_{i-1}$ 

RODRIGO HAUSEN (CMCC – UFABC) AULA 10: BLOCOS DIGITAIS BÁSICOS (SOMA 25 DE FEVEREIRO DE 2013 8 / 27

 $QQ$ 

**Exemplo 2**: Elabore um circuito digital com 3 entradas, *a<sub>i</sub>, b<sub>i</sub>, c<sub>i−1</sub>* e 2 saídas,  $s_i$  e  $c_i$  de tal forma que  $s_i$  represente a soma aritmética  $a_i + b_i + c_{i-1}$  e  $c_i$  represente o vai-um (carry) da operação.

$$
\begin{array}{ccccccc}\n\text{vai-uns} & \rightarrow & c_{i+1} & c_i & c_{i-1} & \dots & c_0 \\
& \dots & a_{i+1} & a_i & \dots & a_1 & a_0 \\
& & \dots & b_{i+1} & b_i & \dots & b_1 & b_0 \\
& \dots & s_{i+1} & s_i & \dots & s_1 & s_0\n\end{array}
$$

- Quais são as entradas?  $\emph{a}_{i},~\emph{b}_{i},~\emph{c}_{i-1}$
- Quais são as saídas?

 $QQQ$ 

**Exemplo 2**: Elabore um circuito digital com 3 entradas, *a<sub>i</sub>, b<sub>i</sub>, c<sub>i−1</sub>* e 2 saídas,  $s_i$  e  $c_i$  de tal forma que  $s_i$  represente a soma aritmética  $a_i + b_i + c_{i-1}$  e  $c_i$  represente o vai-um (carry) da operação.

$$
\begin{array}{ccccccc}\n\text{vai-uns} & \rightarrow & c_{i+1} & c_i & c_{i-1} & \dots & c_0 \\
& \dots & a_{i+1} & a_i & \dots & a_1 & a_0 \\
& & \dots & b_{i+1} & b_i & \dots & b_1 & b_0 \\
& \dots & s_{i+1} & s_i & \dots & s_1 & s_0\n\end{array}
$$

- Quais são as entradas?  $\emph{a}_{i},~\emph{b}_{i},~\emph{c}_{i-1}$
- Quais são as saídas? *s<sub>i</sub>, c<sub>i</sub>*

 $QQQ$ 

**Primeiro passo**: obter as expressões para as saídas *s<sub>i</sub>* e *c<sub>i</sub>.* 

$$
\begin{array}{ccccccccc}\n\text{vai-uns} & \rightarrow & c_{i+1} & c_i & c_{i-1} & \dots & c_0 \\
 & \dots & a_{i+1} & a_i & \dots & a_1 & a_0 \\
 & & \dots & b_{i+1} & b_i & \dots & b_1 & b_0 \\
 & \dots & s_{i+1} & s_i & \dots & s_1 & s_0\n\end{array}
$$

ヨメ マヨメ

一番

 $2Q$ 

**Primeiro passo**: obter as expressões para as saídas *s<sub>i</sub>* e *c<sub>i</sub>.* 

$$
\begin{array}{cccc}\n\text{vai-uns} \rightarrow & C_{i+1} & C_i & C_{i-1} & \dots & C_0 \\
& \dots & a_{i+1} & a_i & \dots & a_1 & a_0 \\
& \dots & b_{i+1} & b_i & \dots & b_1 & b_0 \\
& \dots & s_{i+1} & s_i & \dots & s_1 & s_0\n\end{array}
$$

 $\frac{\text{Para a soma } s_i}{\sum_{i=1}^{n} s_i}$ 

| $a_i b_i$<br>$C_{i-1}$ | 00 | 01 | 11 | 10 |
|------------------------|----|----|----|----|
|                        | Ω  |    |    |    |
|                        |    |    |    |    |

 $\left\{ \begin{array}{ccc} 1 & 1 & 1 \\ 1 & 1 & 1 \end{array} \right\}$ 

一番

 $2Q$ 

**Primeiro passo**: obter as expressões para as saídas *s<sub>i</sub>* e *c<sub>i</sub>.* 

$$
\begin{array}{ccccccccc}\n\text{vai-uns} & \rightarrow & c_{i+1} & c_i & c_{i-1} & \dots & c_0 \\
 & \dots & a_{i+1} & a_i & \dots & a_1 & a_0 \\
 & & \dots & b_{i+1} & b_i & \dots & b_1 & b_0 \\
 & \dots & s_{i+1} & s_i & \dots & s_1 & s_0\n\end{array}
$$

 $\frac{\text{Para a soma } s_i}{\sum_{i=1}^{n} s_i}$ 

| $a_i b_i$<br>$C_{i-1}$ | 00 | 01 | -11 | 10 |
|------------------------|----|----|-----|----|
|                        | Ⴖ  |    |     |    |
|                        |    |    |     |    |

Para o vai-um  $c_i$ :

| $a_i b_i$<br>$c_{i-1}$ | 00           | 01 | 11 | 10 |
|------------------------|--------------|----|----|----|
|                        | O            |    |    |    |
|                        | $\mathbf{I}$ |    |    |    |

 $QQ$ 

RODRIGO HAUSEN (CMCC – UFABC) AULA 10: BLOCOS DIGITAIS BÁSICOS (SOMA 25 DE FEVEREIRO DE 2013 9 / 27

**Primeiro passo**: (continuação)

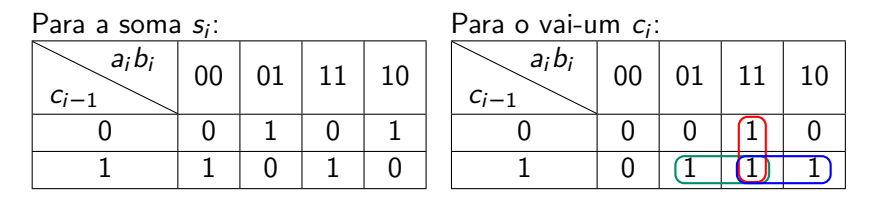

 $A \equiv A \quad A \equiv A$ 

4 0 8
**Primeiro passo**: (continuação)

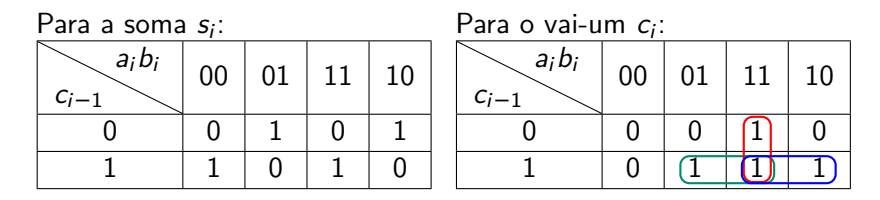

Note que  $s_i$  só é  $1$  se apenas um dos bits  $a_i, b_i, c_{i-1}$  é  $1$ , ou se os três forem 1. Isto corresponde à expressão:  $s_i = a_i \oplus b_i \oplus c_{i-1}$ 

**Primeiro passo**: (continuação)

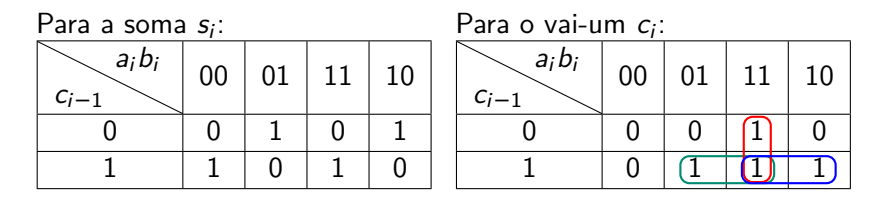

Note que  $s_i$  só é  $1$  se apenas um dos bits  $a_i, b_i, c_{i-1}$  é  $1$ , ou se os três forem 1. Isto corresponde à expressão:

 $s_i = a_i \oplus b_i \oplus c_{i-1}$ 

$$
c_i = a_i b_i + a_i c_{i-1} + b_i c_{i-1}
$$

**Primeiro passo**: (continuação)

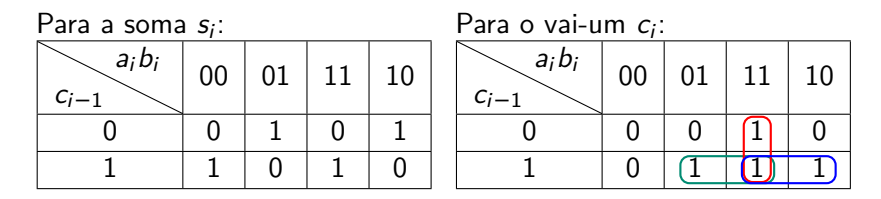

Note que  $s_i$  só é  $1$  se apenas um dos bits  $a_i, b_i, c_{i-1}$  é  $1$ , ou se os três forem 1. Isto corresponde à expressão:

$$
s_i=a_i\oplus b_i\oplus c_{i-1}
$$

<span id="page-38-0"></span>
$$
c_i = a_i b_i + a_i c_{i-1} + b_i c_{i-1} = a_i b_i + (a_i + b_i) \cdot c_{i-1}
$$

RODRIGO HAUSEN (CMCC – UFABC) AULA 10: BLOCOS DIGITAIS BÁSICOS (SOMA 25 DE FEVEREIRO DE 2013 10 / 27

- **Segundo passo**: diagrama do circuito digital.
	- $s_i = a_i \oplus b_i \oplus c_{i-1}$  c<sub>i</sub> =  $a_i b_i + (a_i + b_i) \cdot c_{i-1}$

<span id="page-39-0"></span>**KERKER E DAG** 

**Segundo passo**: diagrama do circuito digital.

$$
s_i = a_i \oplus b_i \oplus c_{i-1} \qquad \qquad c_i = a_i b_i + (a_i + b_i) \cdot c_{i-1}
$$

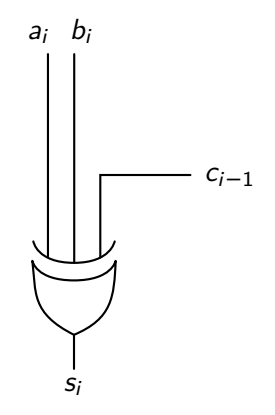

 $\mathbf{A} \equiv \mathbf{A} \cdot \mathbf{A} \equiv \mathbf{A}$ 

 $\blacksquare$ 

G.

 $2Q$ 

**Segundo passo**: diagrama do circuito digital.

$$
s_i = a_i \oplus b_i \oplus c_{i-1} \qquad \qquad c_i = a_i b_i + (a_i + b_i) \cdot c_{i-1}
$$

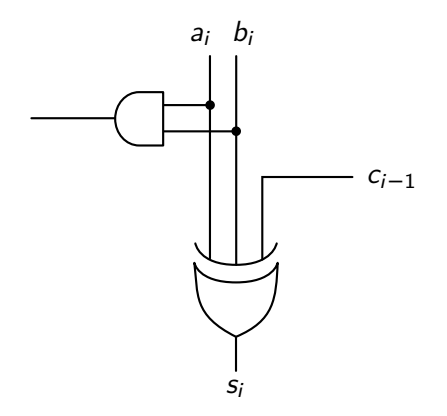

the set

 $\blacksquare$ 

 $2Q$ 

店

- **Segundo passo**: diagrama do circuito digital.
	- $s_i = a_i \oplus b_i \oplus c_{i-1}$  c<sub>i</sub> =  $a_i b_i + (a_i + b_i) \cdot c_{i-1}$

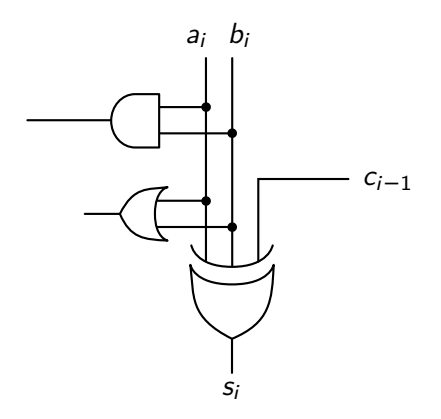

- **Segundo passo**: diagrama do circuito digital.
	- $s_i = a_i \oplus b_i \oplus c_{i-1}$  c<sub>i</sub> =  $a_i b_i + (a_i + b_i) \cdot c_{i-1}$

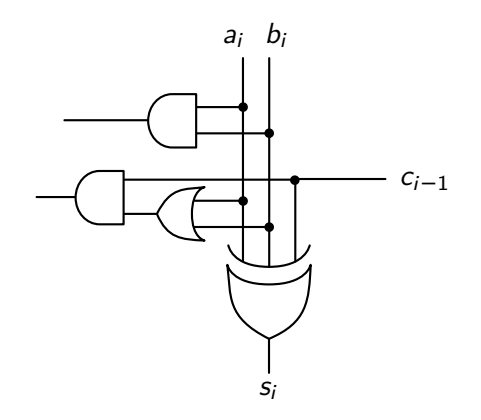

 $\Omega$ 

- **Segundo passo**: diagrama do circuito digital.
	- $s_i = a_i \oplus b_i \oplus c_{i-1}$  c<sub>i</sub> =  $a_i b_i + (a_i + b_i) \cdot c_{i-1}$

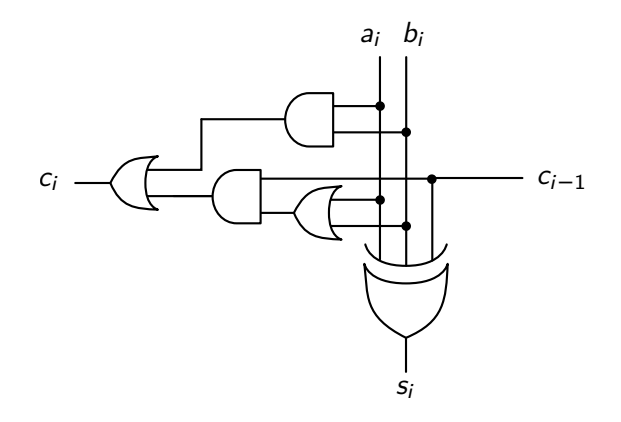

**Segundo passo**: diagrama do circuito digital.

<span id="page-45-0"></span>
$$
s_i = a_i \oplus b_i \oplus c_{i-1} \qquad \qquad c_i = a_i b_i + (a_i + b_i) \cdot c_{i-1}
$$

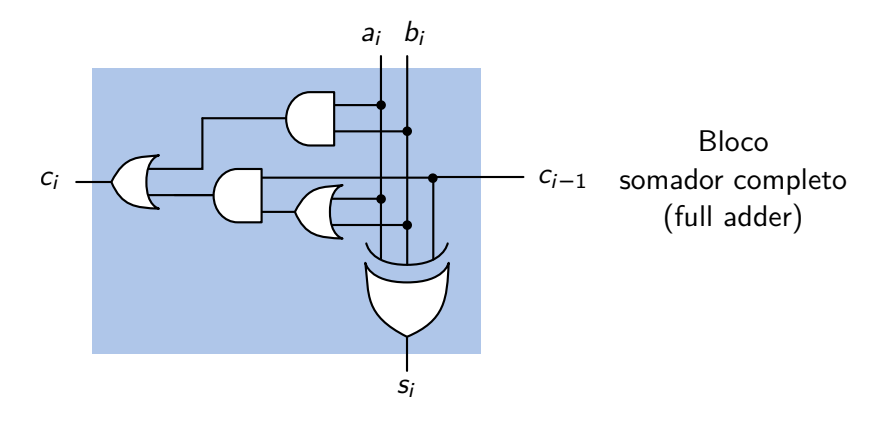

**Segundo passo**: diagrama do circuito digital.

$$
s_i = a_i \oplus b_i \oplus c_{i-1} \qquad \qquad c_i = a_i b_i + (a_i + b_i) \cdot c_{i-1}
$$

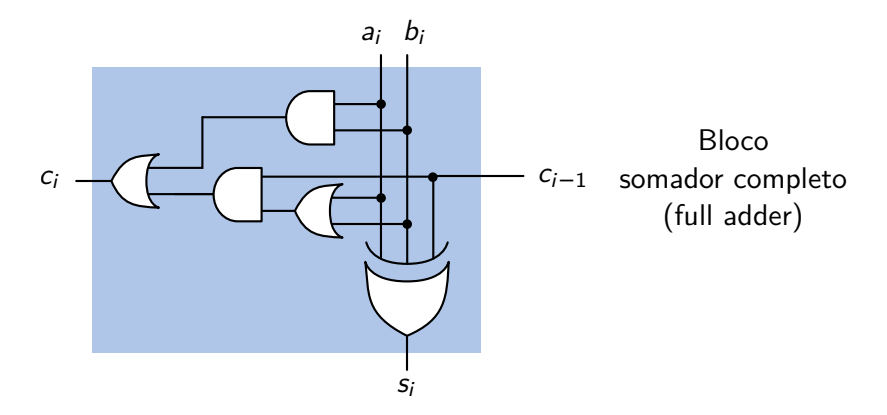

<span id="page-46-0"></span>(Terceiro passo foi feito na aula passada. Vamos omitir o [qu](#page-45-0)[art](#page-47-0)[o](#page-38-0)[pa](#page-46-0)[s](#page-47-0)[so.](#page-0-0)[\)](#page-92-0)  $QQ$ RODRIGO HAUSEN (CMCC – UFABC) AULA 10: BLOCOS DIGITAIS BÁSICOS (SOMA 25 DE FEVEREIRO DE 2013 11 / 27

Note que, juntando blocos Half Adder e Full Adder, podemos montar um somador para números de n bits.

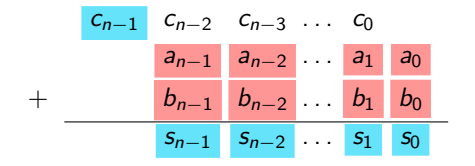

<span id="page-47-0"></span> $\Omega$ 

Note que, juntando blocos Half Adder e Full Adder, podemos montar um somador para números de n bits.

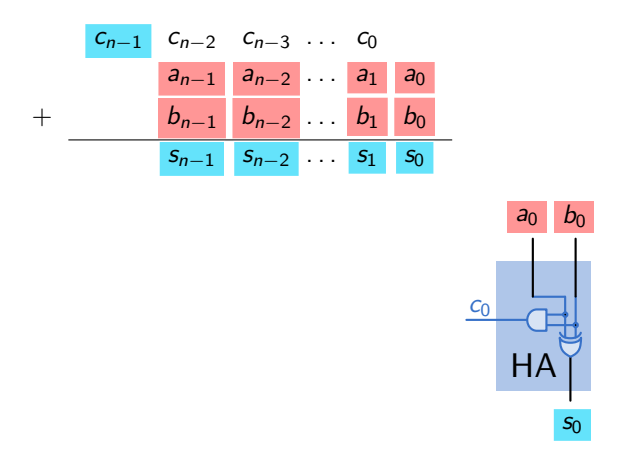

Note que, juntando blocos Half Adder e Full Adder, podemos montar um somador para números de n bits.

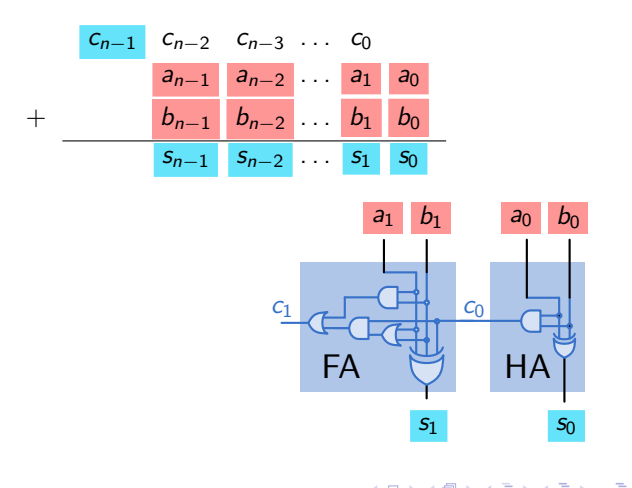

 $2Q$ 

Note que, juntando blocos Half Adder e Full Adder, podemos montar um somador para números de n bits.

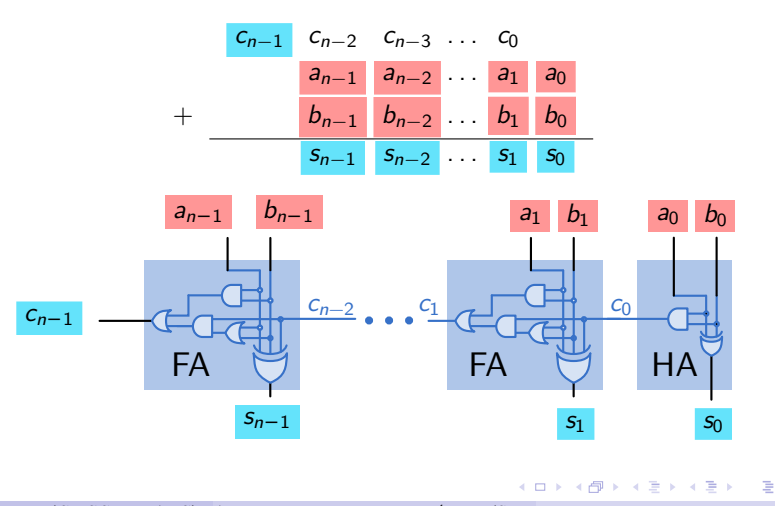

RODRIGO HAUSEN (CMCC – UFABC) AULA 10: BLOCOS DIGITAIS BÁSICOS (SOMA 25 DE FEVEREIRO DE 2013 12 / 27

**Somador ripple carry de** n **bits**: leva este nome pois os vai-uns (carry) são propagados como uma ondulação (ripple) da direita para a esquerda.

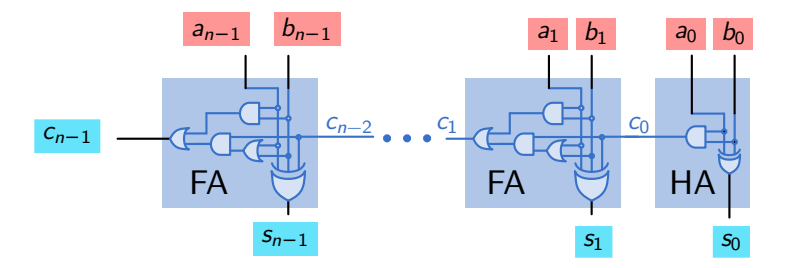

**Para casa**: diga quantas e quais são as portas lógicas usadas (separe as portas lógicas com 2 entradas das de 3 entradas) em um somador ripple carry de  $n$  bits.

Podemos enxergar os blocos somadores (half adder e full adder) como caixas-pretas.

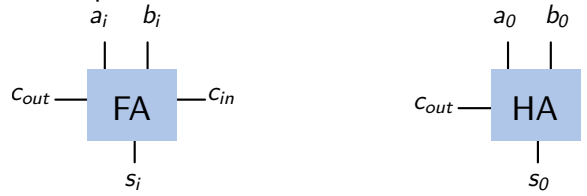

Podemos enxergar os blocos somadores (half adder e full adder) como caixas-pretas.

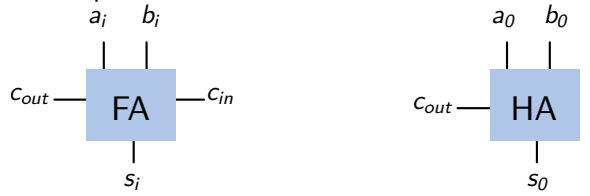

• Também podemos enxergar um somador de *n* bits como uma caixa-preta:

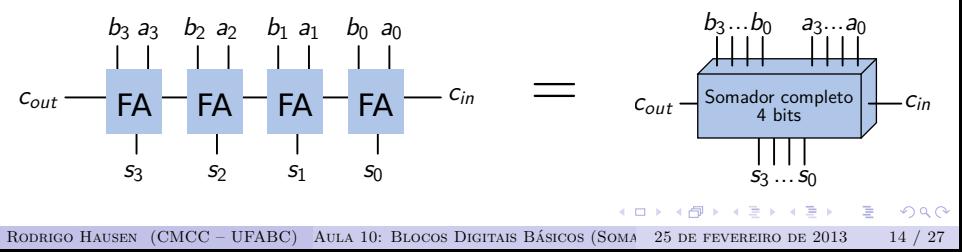

• Podemos comprar blocos somadores integrados: 7483 (TTL); CD4008 (CMOS); e outros.

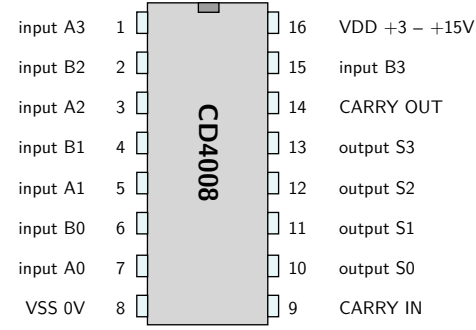

 $2Q$ 

• Podemos comprar blocos somadores integrados: 7483 (TTL); CD4008 (CMOS); e outros.

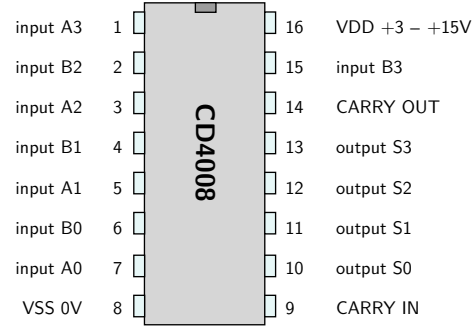

Podemos unir blocos somadores completos para obter somadores com quantidade maior de bits (p. ex. juntar 8 integrados CD4008 para fazer um somador de 32 bits)

 $\Omega$ 

E a subtração?

KORK@RKERKER E YOUR

- E a subtração?
- Lembra da subtração feita usando-se complemento a 2?  $B = (b_{n-1} b_{n-2} \ldots b_1 b_0)_2$  $A = (a_{n-1} a_{n-2} \dots a_1 a_0)_2$

**KERKER E DAG** 

- E a subtração?
- Lembra da subtração feita usando-se complemento a 2?  $B = (b_{n-1} b_{n-2} \ldots b_1 b_0)_2$  $A = (a_{n-1} a_{n-2} \dots a_1 a_0)_2$  $\overline{A} = (\overline{a_{n-1}} \ \overline{a_{n-2}} \ \dots \ \overline{a_1} \ \overline{a_0})_2$  (complemento a um de A)

**A EXA EXA EXAMPLE** 

- E a subtração?
- Lembra da subtração feita usando-se complemento a 2?  $B = (b_{n-1} b_{n-2} \ldots b_1 b_0)$  $A = (a_{n-1} a_{n-2} \dots a_1 a_0)$  $\overline{A} = (\overline{a_{n-1}} \ \overline{a_{n-2}} \ \dots \ \overline{a_1} \ \overline{a_0})_2$  (complemento a um de A)  $B-A = B+A+1$  e despreza-se o último vai-um  $\sim$  2

**A BIK A BIK DE L'AQOY** 

- E a subtração?
- Lembra da subtração feita usando-se complemento a 2?  $B = (b_{n-1} b_{n-2} \ldots b_1 b_0)$  $A = (a_{n-1} a_{n-2} \dots a_1 a_0)$  $\overline{A} = (\overline{a_{n-1}} \ \overline{a_{n-2}} \ \dots \ \overline{a_1} \ \overline{a_0})_2$  (complemento a um de A)  $B-A = B+A+1$  e despreza-se o último vai-um  $\sim$  2
- Faça o diagrama de um circuito digital para um subtrator de n bits. Você só precisará de:
	- $\blacktriangleright$  um somador completo de *n* bits; e
	- $\triangleright$  portas NOT

(resposta na lousa)

**K個→ K目→ K目→ 目 YORCM** 

 $\bullet$  Este é um somador para palavras de *n* bits que representam números inteiros sem sinal.

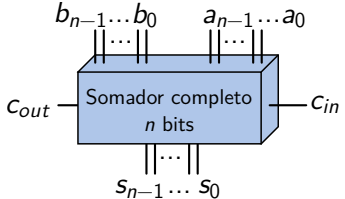

 $\bullet$  Como é um somador para palavras de *n* bits que representam números inteiros com sinal no formato complemento de 2?

 $\Omega$ 

 $\bullet$  Este é um somador para palavras de *n* bits que representam números inteiros sem sinal.

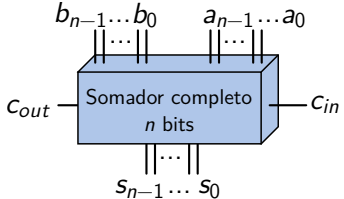

 $\bullet$  Como é um somador para palavras de *n* bits que representam números inteiros com sinal no formato complemento de 2?

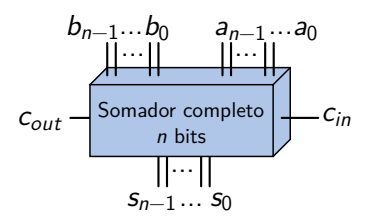

Este é um somador para palavras de n bits que representam números inteiros sem sinal.

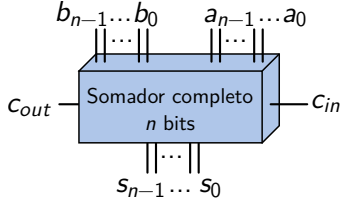

 $\bullet$  Como é um somador para palavras de *n* bits que representam números inteiros com sinal no formato complemento de 2?

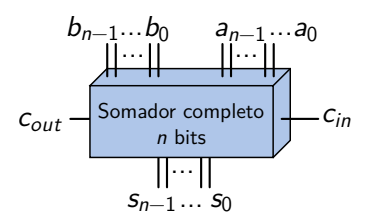

o Não há nenhuma diferença no circuito!  $2Q$ RODRIGO HAUSEN (CMCC – UFABC) AULA 10: BLOCOS DIGITAIS BÁSICOS (SOMA 25 DE FEVEREIRO DE 2013 17 / 27

Em casa, monte um somador binário para números de 5 bits no Logisim, usando 5 somadores completos de 1 bit. Faça as somas abaixo usando a representação de complemento de 2 (manualmente e no Logisim) e interprete os resultados:

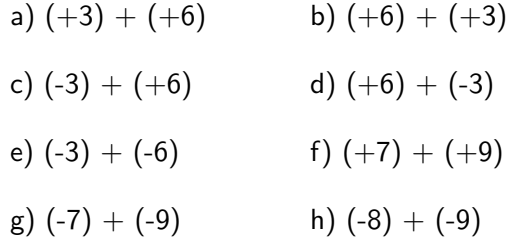

 $QQQ$ 

**Exercício 1**: Seja  $X = x_{n-1}x_{n-2} \ldots x_1x_0$  uma palavra de *n* bits que representa um número inteiro com sinal no formato de complemento de 2. Faça um circuito digital com  $n$  entradas e 3 saídas:

- fX*<*0, que é 1 se X representa um número negativo, 0 caso contrário
- $\bullet$   $f_{X=0}$ , que é 1 se X representa o número zero, 0 caso contrário
- fX*>*0, que é 1 se X representa um número positivo, 0 caso contrário

 $AB + AB + AB + AB$ 

**Exercício 1**: Seja  $X = x_{n-1}x_{n-2}...x_1x_0$  uma palavra de *n* bits que representa um número inteiro com sinal no formato de complemento de 2. Faça um circuito digital com  $n$  entradas e 3 saídas:

- fX*<*0, que é 1 se X representa um número negativo, 0 caso contrário
- $\bullet$   $f_{X=0}$ , que é 1 se X representa o número zero, 0 caso contrário
- fX*>*0, que é 1 se X representa um número positivo, 0 caso contrário

**Exercício 2**: Faça um circuito digital com 2n entradas e 3 saídas  $f_{B < A}$ ,  $f_{B>A}$  e  $f_{B=A}$  que são 1, respectivamente, se  $B < A$  ou  $B > A$  ou  $B = A$ , onde  $A$ ,  $B$  são palavras de *n* que representam números inteiros com sinal no formato de complemento de 2.

**Exercício 1**: Seja  $X = x_{n-1}x_{n-2}...x_1x_0$  uma palavra de *n* bits que representa um número inteiro com sinal no formato de complemento de 2. Faça um circuito digital com  $n$  entradas e 3 saídas:

- fX*<*0, que é 1 se X representa um número negativo, 0 caso contrário
- $\bullet$   $f_{X=0}$ , que é 1 se X representa o número zero, 0 caso contrário
- fX*>*0, que é 1 se X representa um número positivo, 0 caso contrário

**Exercício 2**: Faça um circuito digital com 2n entradas e 3 saídas  $f_{B < A}$ ,  $f_{B>A}$  e  $f_{B=A}$  que são 1, respectivamente, se  $B < A$  ou  $B > A$  ou  $B = A$ , onde  $A$ ,  $B$  são palavras de *n* que representam números inteiros com sinal no formato de complemento de 2.

• Dica: qual é o sinal de  $B - A$ ?

**Exercício 1**: Seja  $X = x_{n-1}x_{n-2}...x_1x_0$  uma palavra de *n* bits que representa um número inteiro com sinal no formato de complemento de 2. Faça um circuito digital com  $n$  entradas e 3 saídas:

- **o**  $f_{X<0}$ , que é 1 se X representa um número negativo, 0 caso contrário
- $\bullet$   $f_{X=0}$ , que é 1 se X representa o número zero, 0 caso contrário
- fX*>*0, que é 1 se X representa um número positivo, 0 caso contrário

**Exercício 2**: Faça um circuito digital com  $2n$  entradas e 3 saídas  $f_{B < A}$ ,  $f_{B>A}$  e  $f_{B=A}$  que são 1, respectivamente, se  $B < A$  ou  $B > A$  ou  $B = A$ , onde  $A$ ,  $B$  são palavras de *n* que representam números inteiros com sinal no formato de complemento de 2.

• Dica: qual é o sinal de  $B - A$ ?

$$
B - A \in \left\{ \begin{array}{c} \text{negative} \text{ se, e somente se, } B < A \\ 0 & \text{meas} \end{array} \right.
$$

**Exercício 1**: Seja  $X = x_{n-1}x_{n-2}...x_1x_0$  uma palavra de *n* bits que representa um número inteiro com sinal no formato de complemento de 2. Faça um circuito digital com  $n$  entradas e 3 saídas:

- fX*<*0, que é 1 se X representa um número negativo, 0 caso contrário
- $\bullet$   $f_{X=0}$ , que é 1 se X representa o número zero, 0 caso contrário
- fX*>*0, que é 1 se X representa um número positivo, 0 caso contrário

**Exercício 2**: Faça um circuito digital com  $2n$  entradas e 3 saídas  $f_{B < A}$ ,  $f_{B>A}$  e  $f_{B=A}$  que são 1, respectivamente, se  $B < A$  ou  $B > A$  ou  $B = A$ , onde  $A$ ,  $B$  são palavras de *n* que representam números inteiros com sinal no formato de complemento de 2.

• Dica: qual é o sinal de  $B - A$ ?

$$
B - A \in \left\{ \begin{array}{l} \text{negative se, e somente se, } B < A \\ = 0 \text{ se, e somente se, } B = A \end{array} \right.
$$

**Exercício 1**: Seja  $X = x_{n-1}x_{n-2}...x_1x_0$  uma palavra de *n* bits que representa um número inteiro com sinal no formato de complemento de 2. Faça um circuito digital com  $n$  entradas e 3 saídas:

- fX*<*0, que é 1 se X representa um número negativo, 0 caso contrário
- $\bullet$   $f_{X=0}$ , que é 1 se X representa o número zero, 0 caso contrário
- fX*>*0, que é 1 se X representa um número positivo, 0 caso contrário

**Exercício 2**: Faça um circuito digital com 2n entradas e 3 saídas  $f_{B < A}$ ,  $f_{B>A}$  e  $f_{B=A}$  que são 1, respectivamente, se  $B < A$  ou  $B > A$  ou  $B = A$ , onde  $A$ ,  $B$  são palavras de *n* que representam números inteiros com sinal no formato de complemento de 2.

• Dica: qual é o sinal de  $B - A$ ?

$$
B - A \neq \left\{ \begin{array}{l} \text{negative} \text{ se, e somente se, } B < A \\ = 0 \text{ se, e somente se, } B = A \\ \text{positive se, e somente se, } B > A \end{array} \right.
$$

**Exercício 1**: Seja  $X = x_{n-1}x_{n-2}...x_1x_0$  uma palavra de *n* bits que representa um número inteiro com sinal no formato de complemento de 2. Faça um circuito digital com  $n$  entradas e 3 saídas:

- **o**  $f_{X<0}$ , que é 1 se X representa um número negativo, 0 caso contrário
- $\bullet$   $f_{X=0}$ , que é 1 se X representa o número zero, 0 caso contrário
- fX*>*0, que é 1 se X representa um número positivo, 0 caso contrário

**Exercício 2**: Faça um circuito digital com 2n entradas e 3 saídas  $f_{B < A}$ ,  $f_{B>A}$  e  $f_{B=A}$  que são 1, respectivamente, se  $B < A$  ou  $B > A$  ou  $B = A$ , onde  $A$ ,  $B$  são palavras de *n* que representam números inteiros com sinal no formato de complemento de 2.

• Dica: qual é o sinal de  $B - A$ ?

$$
B - A \neq \begin{cases} \text{negative} \text{ se, e} \text{ somente se, } B < A \\ = 0 \text{ se, e} \text{ somente se, } B = A \\ \text{positive} \text{ se, e} \text{ somente se, } B > A \end{cases}
$$

KOD KARD KED KED E YOKA

(respostas na lousa)

RODRIGO HAUSEN (CMCC – UFABC) AULA 10: BLOCOS DIGITAIS BÁSICOS (SOMA 25 DE FEVEREIRO DE 2013 19 / 27
- Leia a seção 5-3 e faça os seguintes exercícios do capítulo 5: autotestes 7 a 10; problemas 18 a 21.
- Leia as seções 6-1, 6-2, 6-4 (o Floyd faz comparação de números de maneira diferente) e faça os seguintes exercícios do capítulo 6: autotestes 1 a 6; problemas 1 a 7, 11 a 13.
- Leia a seção 6-3 apenas para aumentar sua cultura.

**Problema 1:** Faça um circuito para detectar overflow em uma operação de (a) soma e (b) subtração entre duas palavras de n bits que representam inteiros com sinal no formato complemento de 2

- **Problema 1:** Faça um circuito para detectar overflow em uma operação de (a) soma e (b) subtração entre duas palavras de n bits que representam inteiros com sinal no formato complemento de 2
- **Problema 2:** Sem usar blocos somadores/subtratores, faça um circuito digital para calcular o produto de dois números inteiros sem sinal com dois bits cada um. Esse circuito terá entradas e saídas.

- **Problema 1:** Faça um circuito para detectar overflow em uma operação de (a) soma e (b) subtração entre duas palavras de n bits que representam inteiros com sinal no formato complemento de 2
- **Problema 2:** Sem usar blocos somadores/subtratores, faça um circuito digital para calcular o produto de dois números inteiros sem sinal com dois bits cada um. Esse circuito terá 4 entradas e 4 saídas.

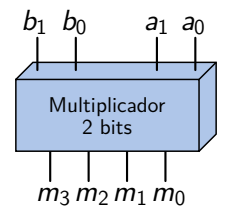

### Para casa

**• Problema 3:** Faça um circuito com  $n + 1$  entradas, *x*<sub>n−1</sub>*, x*<sub>n−2</sub>*, . . . , x*<sub>1</sub>*, x*<sub>0</sub>*, y* e *n* saídas *z*<sub>n−1</sub>*, z*<sub>n−1</sub>*, . . . , z*<sub>1</sub>*, z*<sub>0</sub> tal que:

para todo *i* entre 0 e 
$$
n - 1
$$
,  $z_i = \begin{cases} 0 \text{ se } y = 0 \\ x_i \text{ se } y = 1 \end{cases}$ 

(resolva primeiro para 1, 2, 3, . . . )

**K個→ K目→ K目→ 目 YORCM** 

**• Problema 3:** Faça um circuito com  $n + 1$  entradas, *x*<sub>n−1</sub>*, x*<sub>n−2</sub>*, . . . , x*<sub>1</sub>*, x*<sub>0</sub>*, y* e *n* saídas *z*<sub>n−1</sub>*, z*<sub>n−1</sub>*, . . . . , z*<sub>1</sub>*, z*<sub>0</sub> tal que:

para todo *i* entre 0 e 
$$
n - 1
$$
,  $z_i = \begin{cases} 0 \text{ se } y = 0 \\ x_i \text{ se } y = 1 \end{cases}$ 

(resolva primeiro para 1, 2, 3, . . . )

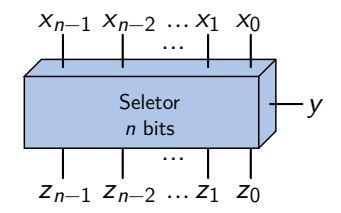

 $\overline{AB}$   $\rightarrow$   $\overline{AB}$   $\rightarrow$   $\overline{AB}$   $\rightarrow$ 

**• Problema 3:** Faça um circuito com  $n + 1$  entradas, *x*<sub>n−1</sub>*, x*<sub>n−2</sub>*, . . . , x*<sub>1</sub>*, x*<sub>0</sub>*, y* e *n* saídas *z*<sub>n−1</sub>*, z*<sub>n−1</sub>*, . . . , z*<sub>1</sub>*, z*<sub>0</sub> tal que:

para todo *i* entre 0 e 
$$
n - 1
$$
,  $z_i = \begin{cases} 0 \text{ se } y = 0 \\ x_i \text{ se } y = 1 \end{cases}$ 

(resolva primeiro para 1, 2, 3, . . . )

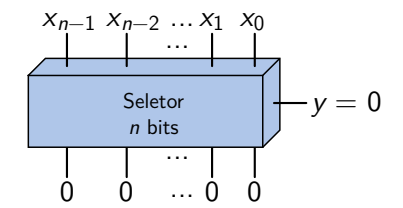

 $\mathcal{A} \equiv \mathcal{A} \times \mathcal{A} \equiv \mathcal{A}$ 

 $QQQ$ 

**• Problema 3:** Faca um circuito com  $n + 1$  entradas, *x*<sub>n−1</sub>*, x*<sub>n−2</sub>*, . . . , x*<sub>1</sub>*, x*<sub>0</sub>*, y* e *n* saídas *z*<sub>n−1</sub>*, z*<sub>n−1</sub>*, . . . . , z*<sub>1</sub>*, z*<sub>0</sub> tal que:

para todo *i* entre 0 e 
$$
n - 1
$$
,  $z_i = \begin{cases} 0 \text{ se } y = 0 \\ x_i \text{ se } y = 1 \end{cases}$ 

(resolva primeiro para 1, 2, 3, . . . )

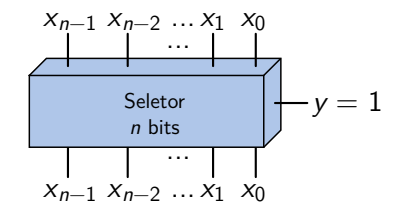

 $\mathbf{A} = \mathbf{A} \oplus \mathbf{B} \oplus \mathbf{A} \oplus \mathbf{B} \oplus \mathbf{A}$ 

**• Problema 3:** Faça um circuito com  $n + 1$  entradas, *x*<sub>n−1</sub>*, x*<sub>n−2</sub>*, . . . , x*<sub>1</sub>*, x*<sub>0</sub>*, y* e *n* saídas *z*<sub>n−1</sub>*, z*<sub>n−1</sub>*, . . . . , z*<sub>1</sub>*, z*<sub>0</sub> tal que:

para todo *i* entre 0 e 
$$
n - 1
$$
,  $z_i = \begin{cases} 0 \text{ se } y = 0 \\ x_i \text{ se } y = 1 \end{cases}$ 

(resolva primeiro para 1, 2, 3, . . . )

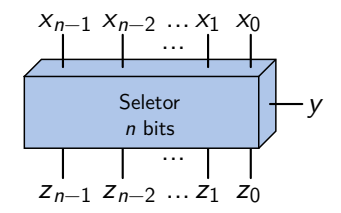

 $\overline{AB}$   $\rightarrow$   $\overline{AB}$   $\rightarrow$   $\overline{AB}$   $\rightarrow$ 

**Problema 4:** Faça um multiplicador para dois números sem sinal de dois bits cada, agora usando blocos somadores.

 $\mathcal{A} \left( \overline{\mathbf{H}} \right) \rightarrow \mathcal{A} \left( \overline{\mathbf{H}} \right) \rightarrow \mathcal{A} \left( \overline{\mathbf{H}} \right) \rightarrow \mathcal{A}$ 

D.  $\Omega$ 

 $\leftarrow$   $\Box$ 

- **Problema 4:** Faça um multiplicador para dois números sem sinal de dois bits cada, agora usando blocos somadores.
- **Problema 5:** Idem 4, mas agora para números de n bits sem sinal (pode ajudar se você pensar nos casos particulares primeiro:  $n = 3$ ,  $n = 4$ , ...)

 $\mathcal{A} \left( \bigoplus_{i=1}^n \mathbb{P} \left[ \mathcal{A} \right] \right) \oplus \mathcal{A} \left( \bigoplus_{i=1}^n \mathbb{P} \left[ \mathcal{A} \right] \right) \oplus \mathcal{A} \quad \text{and}$ 

**Decodificador de controle remoto**: com este circuito simples, você poderá ver a forma de onda emitida por um controle remoto de TV/DVD/aparelho de som/etc. Você irá gastar em torno de 6 reais nestas peças:

- 1 fototransistor infravermelho (receptor infravermelho);
- 1 cabo de áudio com um plug P2 macho em uma ponta e dois ou três plugs RCA macho na outra (cabo para ligar o computador em amplificador).

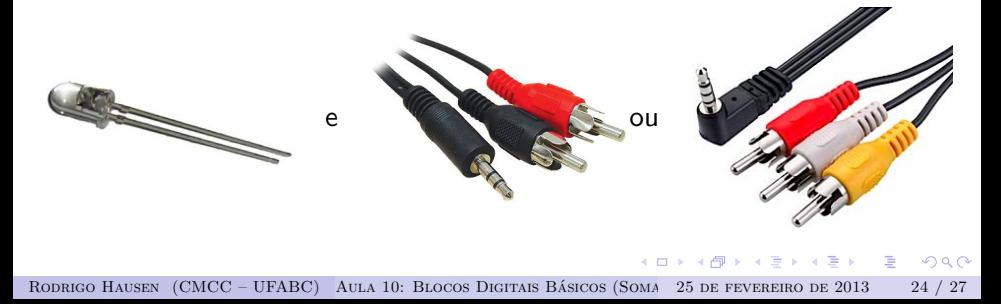

- <sup>1</sup> Primeiro, veja quantas conexões de áudio o seu computador tem:
	- ▶ Se o seu computador possui pelo menos duas conexões para áudio (uma para fone de ouvido/caixa de som, e outra para microfone) compre o cabo com 2 plugs RCA.
	- ► Se seu computador só possui uma conexão para áudio, compre o cabo com 3 plugs RCA

- <sup>1</sup> Primeiro, veja quantas conexões de áudio o seu computador tem:
	- ▶ Se o seu computador possui pelo menos duas conexões para áudio (uma para fone de ouvido/caixa de som, e outra para microfone) compre o cabo com 2 plugs RCA.
	- ► Se seu computador só possui uma conexão para áudio, compre o cabo com 3 plugs RCA
- <sup>2</sup> Vá a uma loja de eletrônica (ver último slide) e compre os materiais.

- <sup>1</sup> Primeiro, veja quantas conexões de áudio o seu computador tem:
	- ▶ Se o seu computador possui pelo menos duas conexões para áudio (uma para fone de ouvido/caixa de som, e outra para microfone) compre o cabo com 2 plugs RCA.
	- ► Se seu computador só possui uma conexão para áudio, compre o cabo com 3 plugs RCA
- <sup>2</sup> Vá a uma loja de eletrônica (ver último slide) e compre os materiais.
- Baixe e execute o Audacity: <http://audacity.sourceforge.net>

- <sup>1</sup> Primeiro, veja quantas conexões de áudio o seu computador tem:
	- ▶ Se o seu computador possui pelo menos duas conexões para áudio (uma para fone de ouvido/caixa de som, e outra para microfone) compre o cabo com 2 plugs RCA.
	- ► Se seu computador só possui uma conexão para áudio, compre o cabo com 3 plugs RCA
- <sup>2</sup> Vá a uma loja de eletrônica (ver último slide) e compre os materiais.
- Baixe e execute o Audacity: <http://audacity.sourceforge.net>
- <sup>4</sup> Plugue o cabo na entrada de microfone do seu computador.

 $\overline{4}$   $\overline{1}$   $\overline{1}$   $\overline{2}$   $\overline{1}$   $\overline{2}$   $\overline{1}$   $\overline{2}$   $\overline{1}$   $\overline{2}$   $\overline{1}$   $\overline{2}$   $\overline{1}$   $\overline{2}$   $\overline{1}$   $\overline{2}$   $\overline{1}$   $\overline{2}$   $\overline{1}$   $\overline{2}$   $\overline{1}$   $\overline{2}$   $\overline{1}$   $\overline{2}$   $\overline{$ 

- <sup>1</sup> Primeiro, veja quantas conexões de áudio o seu computador tem:
	- ▶ Se o seu computador possui pelo menos duas conexões para áudio (uma para fone de ouvido/caixa de som, e outra para microfone) compre o cabo com 2 plugs RCA.
	- ► Se seu computador só possui uma conexão para áudio, compre o cabo com 3 plugs RCA
- <sup>2</sup> Vá a uma loja de eletrônica (ver último slide) e compre os materiais.
- Baixe e execute o Audacity: <http://audacity.sourceforge.net>
- <sup>4</sup> Plugue o cabo na entrada de microfone do seu computador.
- <sup>5</sup> Com sua mão, mantenha o terminal mais comprido do fototransistor ligado ao pino interno do plug RCA, e o terminal mais curto ligado à conexão externa (se seu computador só possui 1 conexão de áudio, use o plug amarelo; caso contrário, use o vermelho)

KOD KARD KED KED E YOKA

- <sup>1</sup> Primeiro, veja quantas conexões de áudio o seu computador tem:
	- ▶ Se o seu computador possui pelo menos duas conexões para áudio (uma para fone de ouvido/caixa de som, e outra para microfone) compre o cabo com 2 plugs RCA.
	- ► Se seu computador só possui uma conexão para áudio, compre o cabo com 3 plugs RCA
- <sup>2</sup> Vá a uma loja de eletrônica (ver último slide) e compre os materiais.
- Baixe e execute o Audacity: <http://audacity.sourceforge.net>
- <sup>4</sup> Plugue o cabo na entrada de microfone do seu computador.
- <sup>5</sup> Com sua mão, mantenha o terminal mais comprido do fototransistor ligado ao pino interno do plug RCA, e o terminal mais curto ligado à conexão externa (se seu computador só possui 1 conexão de áudio, use o plug amarelo; caso contrário, use o vermelho)
- <sup>6</sup> Pressione a tecla R no computador para gravar o "áudio" do microfone

KOD KARD KED KED E YOKA

- <sup>1</sup> Primeiro, veja quantas conexões de áudio o seu computador tem:
	- ▶ Se o seu computador possui pelo menos duas conexões para áudio (uma para fone de ouvido/caixa de som, e outra para microfone) compre o cabo com 2 plugs RCA.
	- ► Se seu computador só possui uma conexão para áudio, compre o cabo com 3 plugs RCA
- <sup>2</sup> Vá a uma loja de eletrônica (ver último slide) e compre os materiais.
- <sup>3</sup> Baixe e execute o Audacity: <http://audacity.sourceforge.net>
- <sup>4</sup> Plugue o cabo na entrada de microfone do seu computador.
- <sup>5</sup> Com sua mão, mantenha o terminal mais comprido do fototransistor ligado ao pino interno do plug RCA, e o terminal mais curto ligado à conexão externa (se seu computador só possui 1 conexão de áudio, use o plug amarelo; caso contrário, use o vermelho)
- <sup>6</sup> Pressione a tecla R no computador para gravar o "áudio" do microfone
- <span id="page-90-0"></span><sup>7</sup> Encoste o controle remoto no fototransistor e pressione qualquer botão do controle KOD KARD KED KED E YOKA

Resultado:

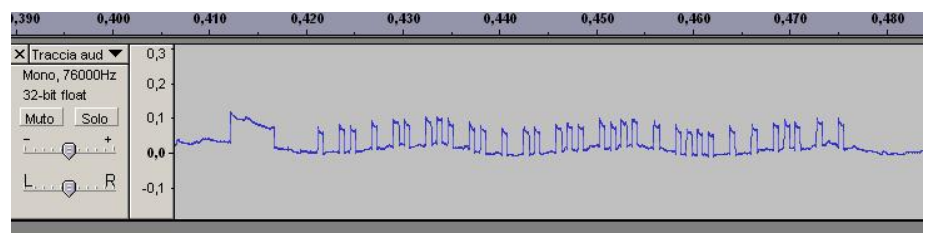

- Resultados podem variar de acordo com a iluminação ambiente, controle remoto, qualidade da placa de som do computador e configuração dos astros.
- Se esta experiência não funcionar para você, nem tudo está perdido:
	- $\triangleright$  o cabo pode ser usado para ligar o áudio do seu computador na sua TV ou aparelho de som!

<span id="page-91-0"></span> $\Omega$ 

 $\triangleright$  é possível fazer um circuito um pouco mais sensível, que garantidamente funcione, mas é necessário [sa](#page-90-0)[be](#page-92-0)[r](#page-90-0) [m](#page-91-0)[o](#page-92-0)[nta](#page-0-0)[r c](#page-92-0)[irc](#page-0-0)[uit](#page-92-0)[os](#page-0-0)[.](#page-92-0)  $(0 \times 4\sqrt{7}) \times 4\sqrt{7} \times 4\sqrt{7}$ 

- Onde comprar:
	- ▶ Santo André: R. Gertrudes de Lima, no quarteirão entre as ruas Siqueira Campos e Cel. Francisco Amaro (há umas 4 lojas de eletrônica neste quarteirão)
	- ► São Paulo: Ruas transversais à Santa Efigênia, em particular a Rua dos Timbiras.
- Se você quer gastar menos, e tiver um fone de ouvido com defeito (todo mundo tem um no fundo de alguma gaveta), dá para desencapar o cabo do fone e usá-lo para conectar o fototransistor ao computador.
	- ▶ se você já tiver o cabo, o custo fica em menos de 1 real!
- mais informações: [http://jumpjack.wordpress.com/2008/05/20/](http://jumpjack.wordpress.com/2008/05/20/worlds-cheapest-remote-control-replicator-just-1/) [worlds-cheapest-remote-control-replicator-just-1/](http://jumpjack.wordpress.com/2008/05/20/worlds-cheapest-remote-control-replicator-just-1/)

<span id="page-92-0"></span> $\mathcal{A} \oplus \mathcal{B} \rightarrow \mathcal{A} \oplus \mathcal{B} \rightarrow \mathcal{A} \oplus \mathcal{B} \rightarrow \mathcal{B} \oplus \mathcal{B}$